## 西武ジュニアスクール

## 購入履歴の確認

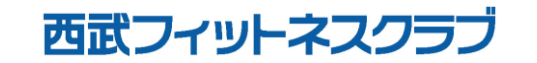

REC20240115

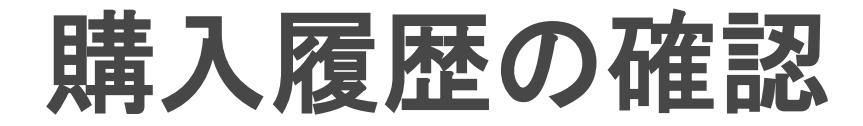

## ※実際の画像と異なる場合がございます。

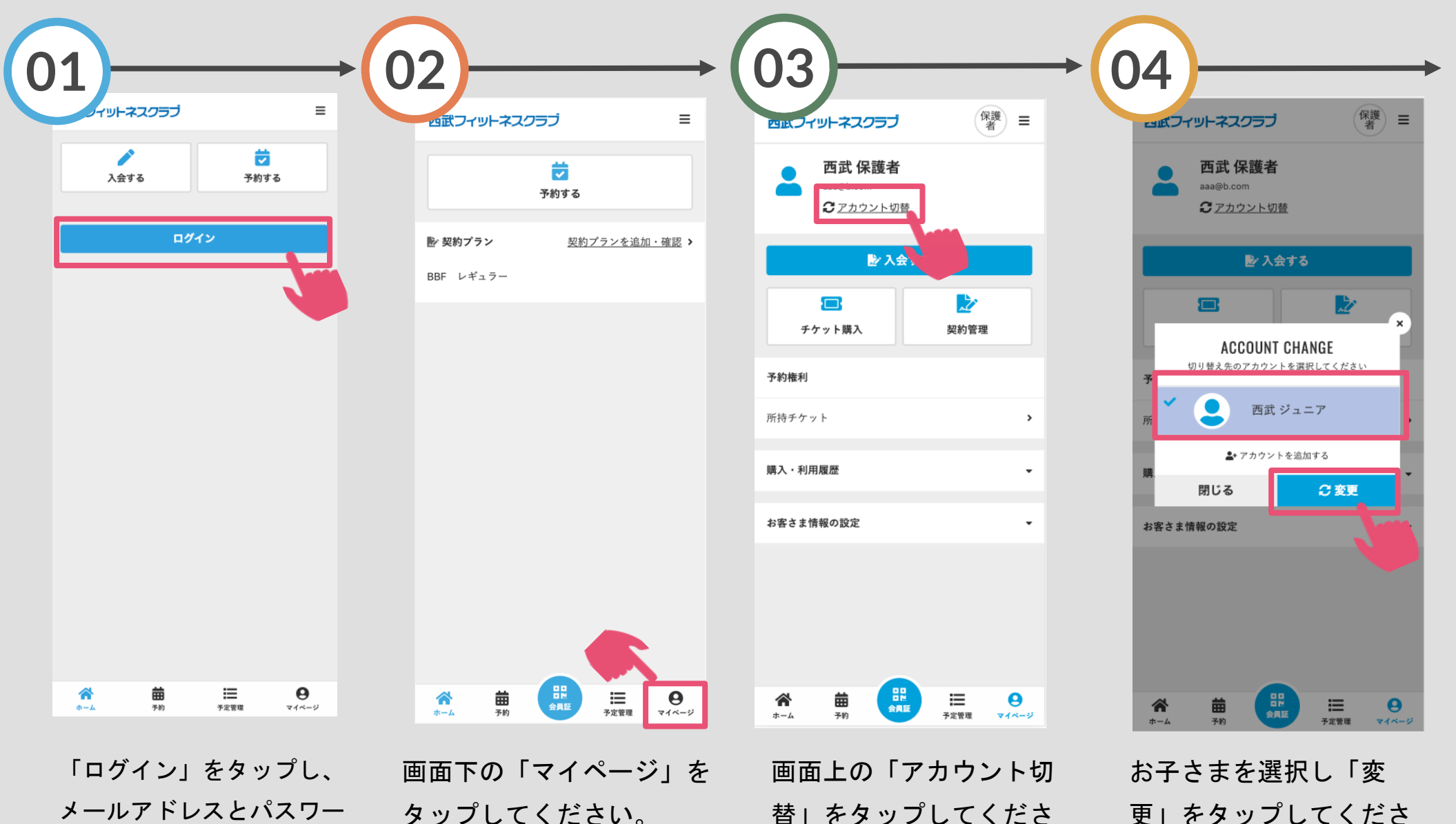

ドを入力してログインして ください。

替」をタップしてくださ い。

い。

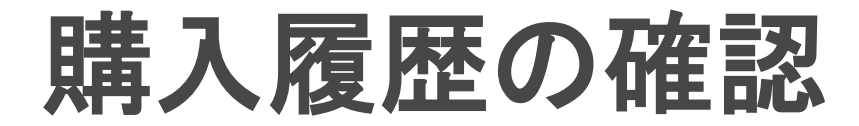

## ※実際の画像と異なる場合がございます。

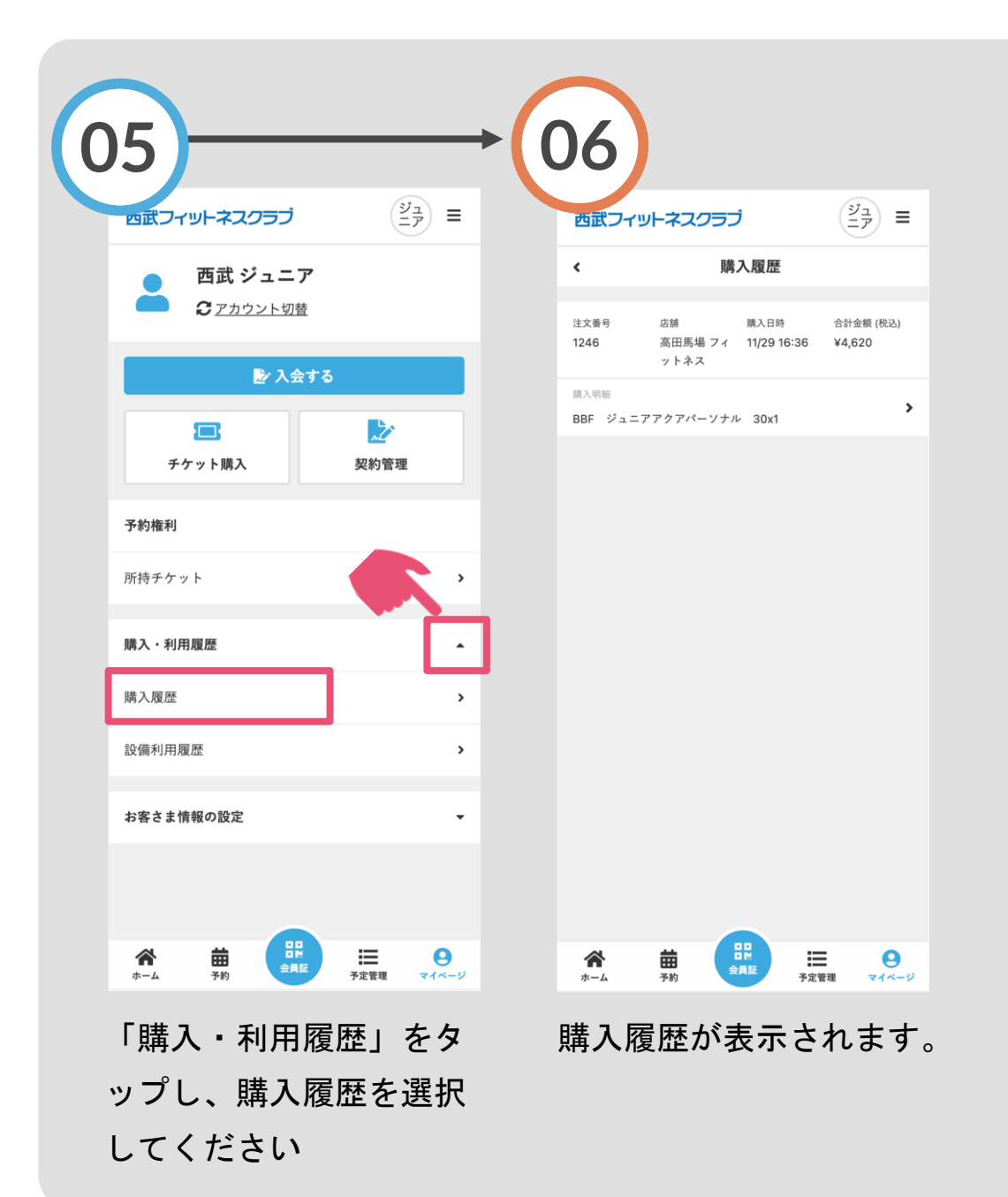